# Assignment3last.R

*sergazy*

*Thu Dec 13 02:00:29 2018*

```
#setwd("/Users/sergazy/Downloads/Fall 2018 courses and all files/Erics class/12:05:2018 Time series")
load("Time_series_data.Rdata")
library<sup>('randomForest')</sup>
## randomForest 4.6-14
## Type rfNews() to see new features/changes/bug fixes.
library(car)# to use qqPlot package
## Loading required package: carData
library(expm)
## Loading required package: Matrix
##
## Attaching package: 'expm'
## The following object is masked from 'package:Matrix':
##
## expm
# Set random seed to make results reproducible:
set.seed(17)
# Assign the data to squares
Y1square=log(Y1^2) #we are taking logarith here to make MSE smaller
Y2square=log(Y2^2) #we are taking logarith here to make MSE smaller
Isquare=I^2
# and interactions
Y1interactY2=log(Y1*Y2) #we are taking logarith here to make MSE smaller
#Y1interactI=Y1*I
#Y2interactI=log(Y2*I)
M
#test1=Y1[1001:1200]
#test2=Y11001;1200]<br>#test2=Y2[1001.1200]<br>Y1inc=diff(Y1[1·1200
Y1inc=diff(Y1[1:1200])
Y2inc=diff(Y2[1:1200])
# Assign the data to the covariates sets
covariates=cbind(Y1[1:996],Y1[2:997],Y1[3:998],Y1[4:999],
                  Y2[1:996],Y2[2:997],Y2[3:998],Y2[4:999],
                  I[1:996],I[2:997],I[3:998],I[4:999],
                  Y1square[1:996],Y1square[2:997],Y1square[3:998],Y1square[4:999],
                  Y2square[1:996],Y2square[2:997],Y2square[3:998],Y2square[4:999],
                  Isquare[1:996],Isquare[2:997],Isquare[3:998],Isquare[4:999],
                  Y1interactY2[1:996],Y1interactY2[2:997],Y1interactY2[3:998], Y1interactY2[4:999])
#Y1interactI[1:996],Y1interactI[2:997],Y1interactI[3:998], Y1interactI[4:999],
TT
```

```
#Y2interactI[1:996],Y2interactI[2:997],Y2interactI[3:998], Y1interactI[4:999])
#we are giving column names here. Note Y1t4 means Y1(t-4) and Y1t3=Y1(t-3) etc. The rest is
# similar idea. It will be easy to read the important variable when we use varImpPlot function.
colnames(covariates)=c("Y1t4","Y1t3","Y1t2","Y1t1",
                      "Y2t4","Y2t3","Y2t2","Y2t1",
                      "It4","It3","It2","It1",
                      "Y1sqt4","Y1sqt3","Y1sqt2","Y1sqt1",
                      "Y2sqt4","Y2sqt3","Y2sqt2","Y2sqt1",
                      "Isqt4","Isqt3","Isqt2","Isqt1",
                      "Y1Y2t4","Y1Y2t3","Y1Y2t2","Y1Y2t1")
# "Y1It4","Y1It3","Y1It2","Y1It1",
# "Y2It4","Y2It3","Y2It2","Y2It1")
# Assign the data to the covariate test sets
#covariates_test=cbind(Y1[997:1196],Y1[998:1197],Y1[999:1198],Y1[1000:1199],
# Y2[997:1196],Y2[998:1197],Y2[999:1198],Y2[1000:1199],
# I[997:1196],I[998:1197],I[999:1198],I[1000:1199],
# Y1inc[997:1196],Y1inc[998:1197],Y1inc[999:1198],
# Y2inc[997:1196],Y2inc[998:1197],Y2inc[999:1198])
covariates_test=cbind(Y1[997:1196],Y1[998:1197],Y1[999:1198],Y1[1000:1199],
                     Y2[997:1196],Y2[998:1197],Y2[999:1198],Y2[1000:1199],
                     I[997:1196],I[998:1197],I[999:1198],I[1000:1199],
                     Y1square[997:1196],Y1square[998:1197],Y1square[999:1198],Y1square[1000:1199],
                     Y2square[997:1196],Y2square[998:1197],Y2square[999:1198],Y2square[1000:1199],
                     Isquare[997:1196],Isquare[998:1197],Isquare[999:1198],Isquare[1000:1199],
                     Y1interactY2[997:1196],Y1interactY2[998:1197],
                     Y1interactY2[999:1198],Y1interactY2[1000:1199])
  # Y1interactI[997:1196],Y1interactI[998:1197],
# Y1interactI[999:1198],Y1interactI[1000:1199],
 #Y2interactI[997:1196],Y2interactI[998:1197],
#Y2interactI[999:1198],Y2interactI[1000:1199])
colnames(covariates_test)=c("Y1t4","Y1t3","Y1t2","Y1t1",
                           "Y2t4","Y2t3","Y2t2","Y2t1",
                           "It4","It3","It2","It1",
                           "Y1sqt4","Y1sqt3","Y1sqt2","Y1sqt1",
                           "Y2sqt4","Y2sqt3","Y2sqt2","Y2sqt1",
                           "Isqt4","Isqt3","Isqt2","Isqt1",
                           "Y1Y2t4","Y1Y2t3","Y1Y2t2","Y1Y2t1")
#"Y1It4","Y1It3","Y1It2","Y1It1",
#"Y2It4","Y2It3","Y2It2","Y2It1")
############################################ part a
#################################################################################
#First, creating random forests for Y1 and Y2
# Create a Random Forest model for Y1 now with default parameters
model1_a = randomForest(Y1[5:1000] ~ ., data = covariates, importance=TRUE)
varImpPlot(model1_a) #this tells me that Isquare and Y1 interecation with I variables are important.
                                                   99:1198],<br>198],I[10<br>Y1inc[999:<br>2inc[999:
```
I are more important.

model1\_a

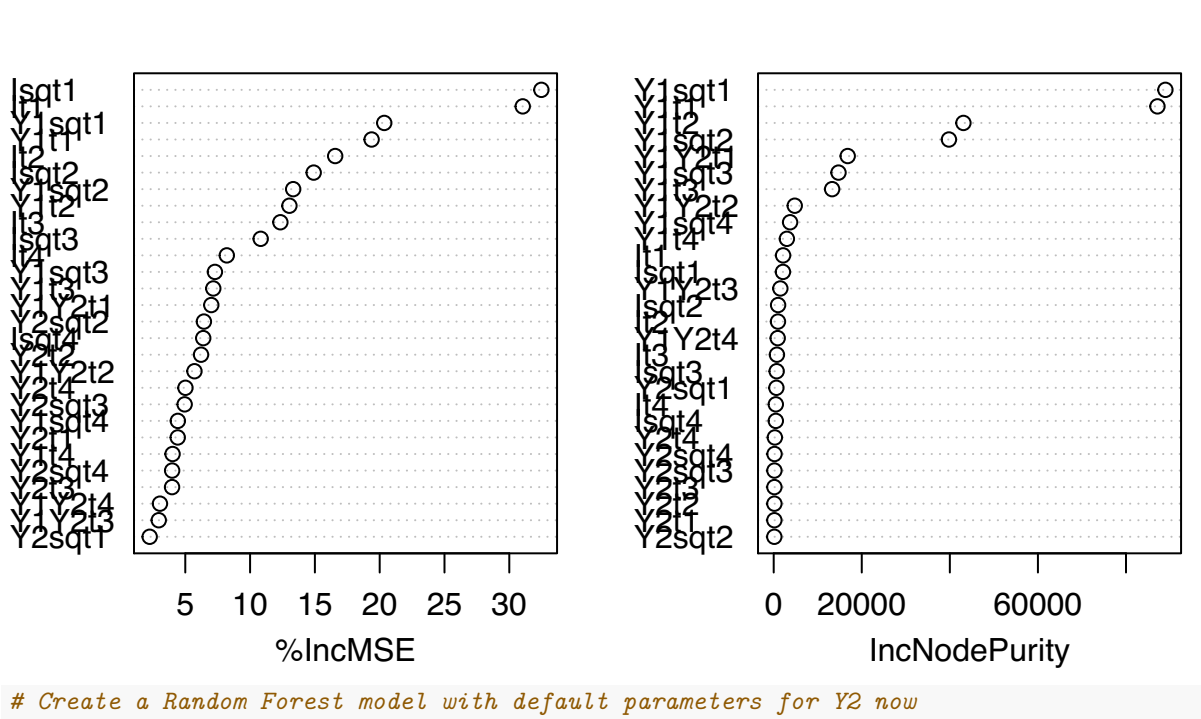

model2\_a = **randomForest**(Y2[5**:**1000] **~** ., data = covariates, importance=TRUE) **varImpPlot**(model2\_a)*# here we see that Y1Y2(t-1) is the most important variable.*

model2\_a

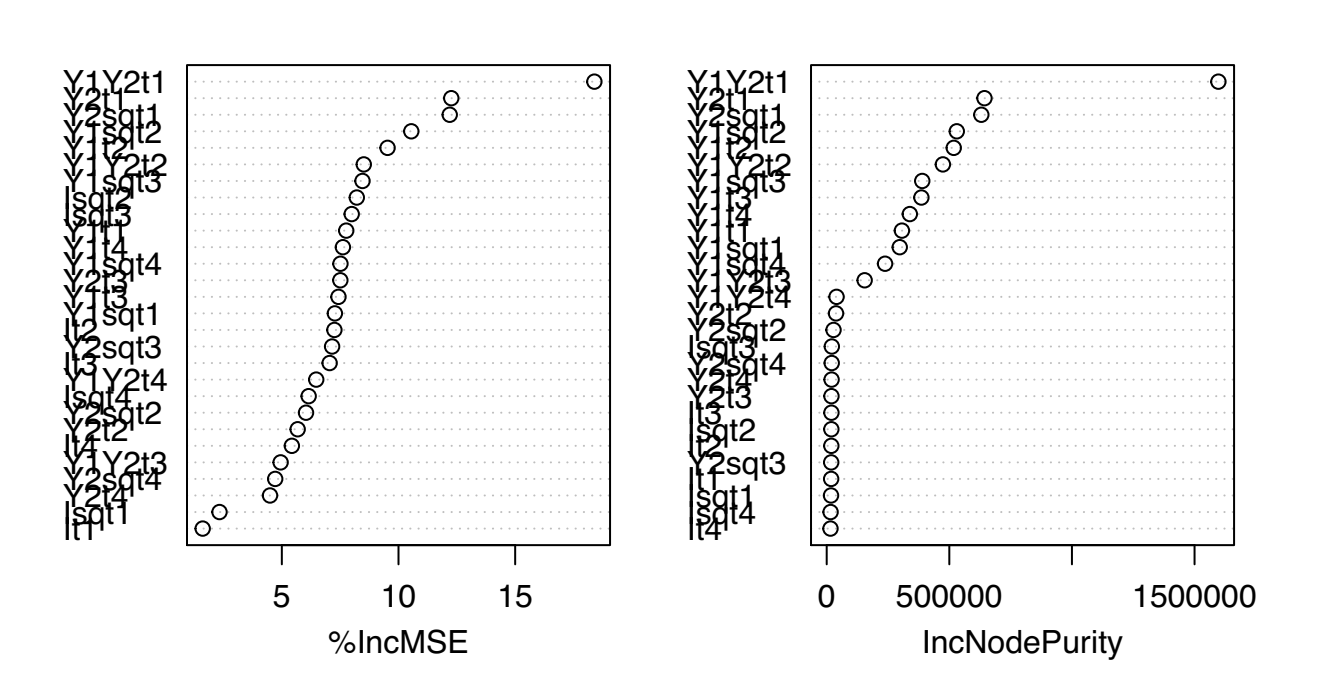

```
######################################## Done, creating models for Y1 and Y2
####################################################################################
#first lets check, How our model is doing on train set
#I will do prediction on the train set for Y1
prediction1_a_train= predict(model1_a,covariates)
#I will check the histogram of residuals and mean square error.
hist(Y1[5:1000]- prediction1_a_train ) #it looks normal, So that is good.
                                                 G
```
# **Histogram of Y1[5:1000] − prediction1\_a\_train**

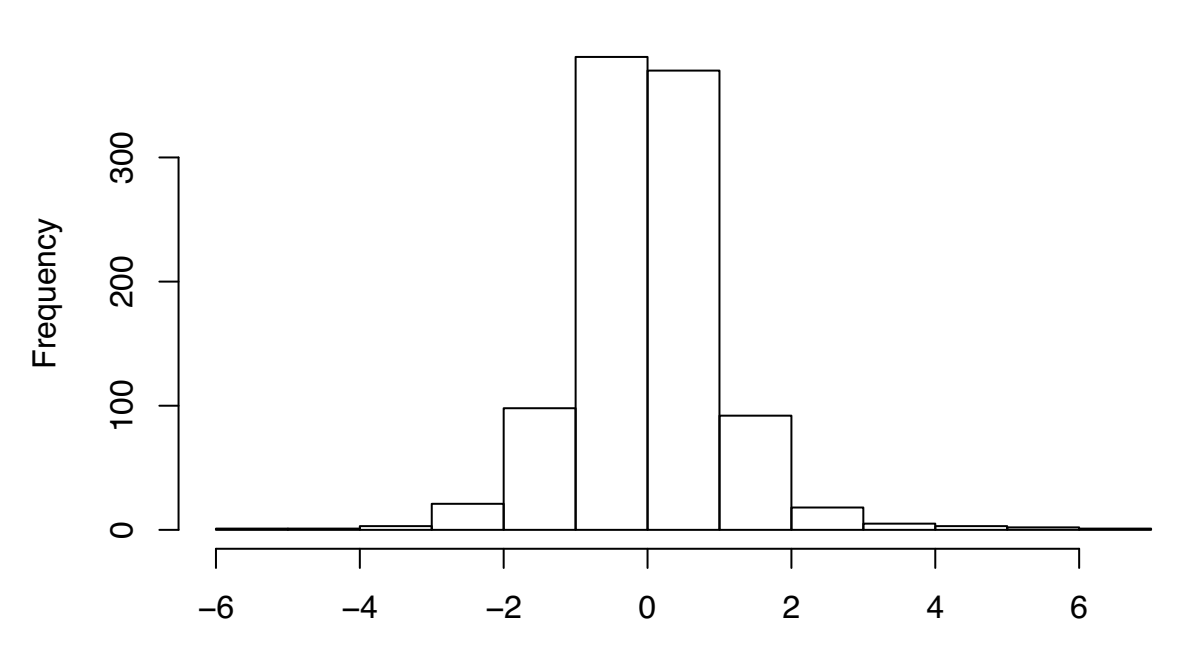

Y1[5:1000] − prediction1\_a\_train

MSE1\_a\_train= 1**/**996 **\* sum**((Y1[5**:**1000]**-** prediction1\_a\_train)**^**2) MSE1\_a\_train *#this is pretty small which is expected because we are testing on train set. This is for Y1*

```
## [1] 1.097738
#Now let us plot and see how it looks.
library("ggplot2")
##
## Attaching package: 'ggplot2'
## The following object is masked from 'package:randomForest':
##
## margin
plot1_train_a=ggplot(data=NULL,aes(Time, Y1, colour = prediction))+
  geom_line(aes(x=c(5:1000), y=Y1[5:1000]), color="black")+
  geom_line(aes(x=c(5:1000), y=prediction1_a_train, color="red"))
```
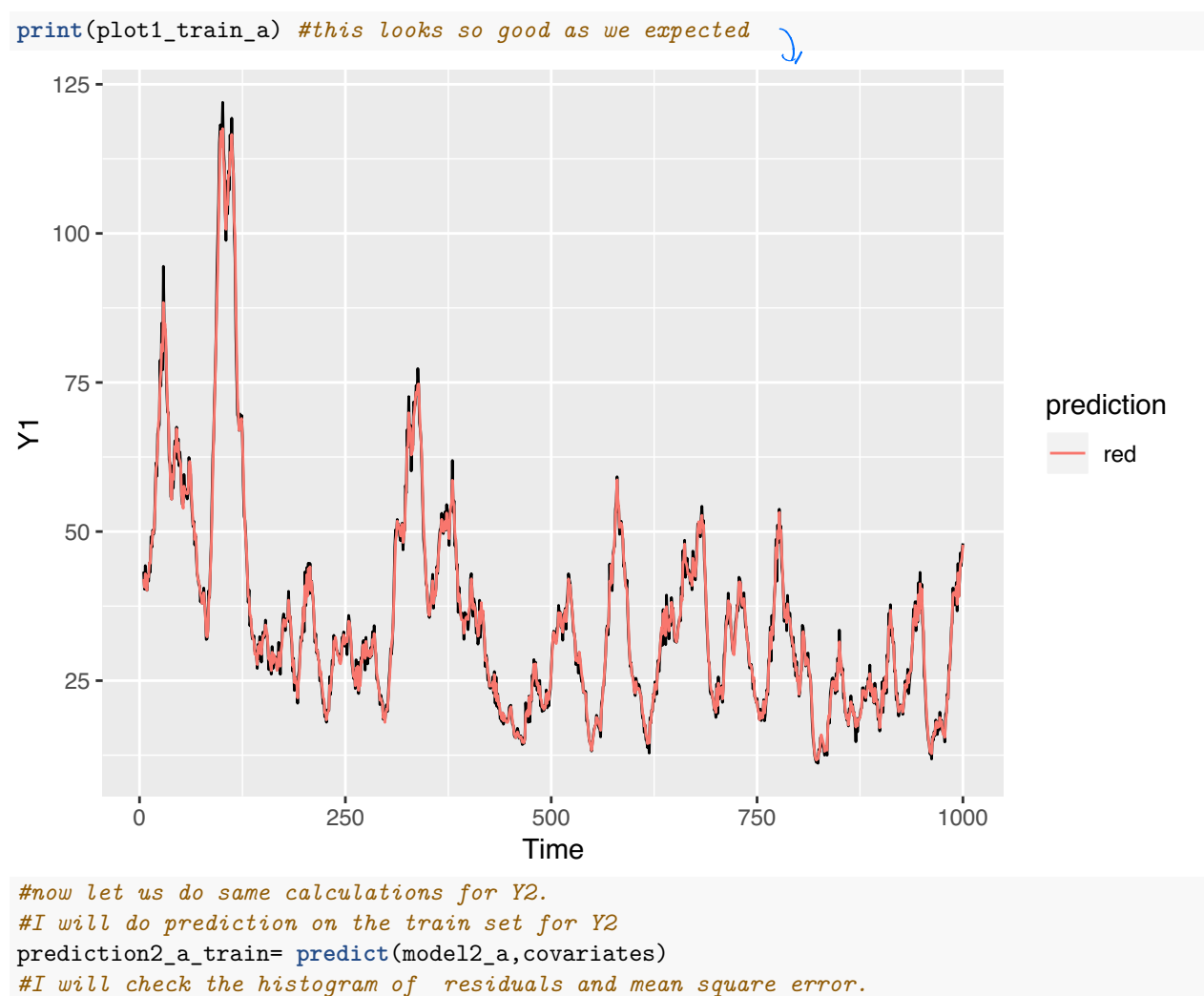

**hist**(Y2[5**:**1000]**-** prediction2\_a\_train ) *#it looks normal, So that is good.*

### **Histogram of Y2[5:1000] − prediction2\_a\_train**

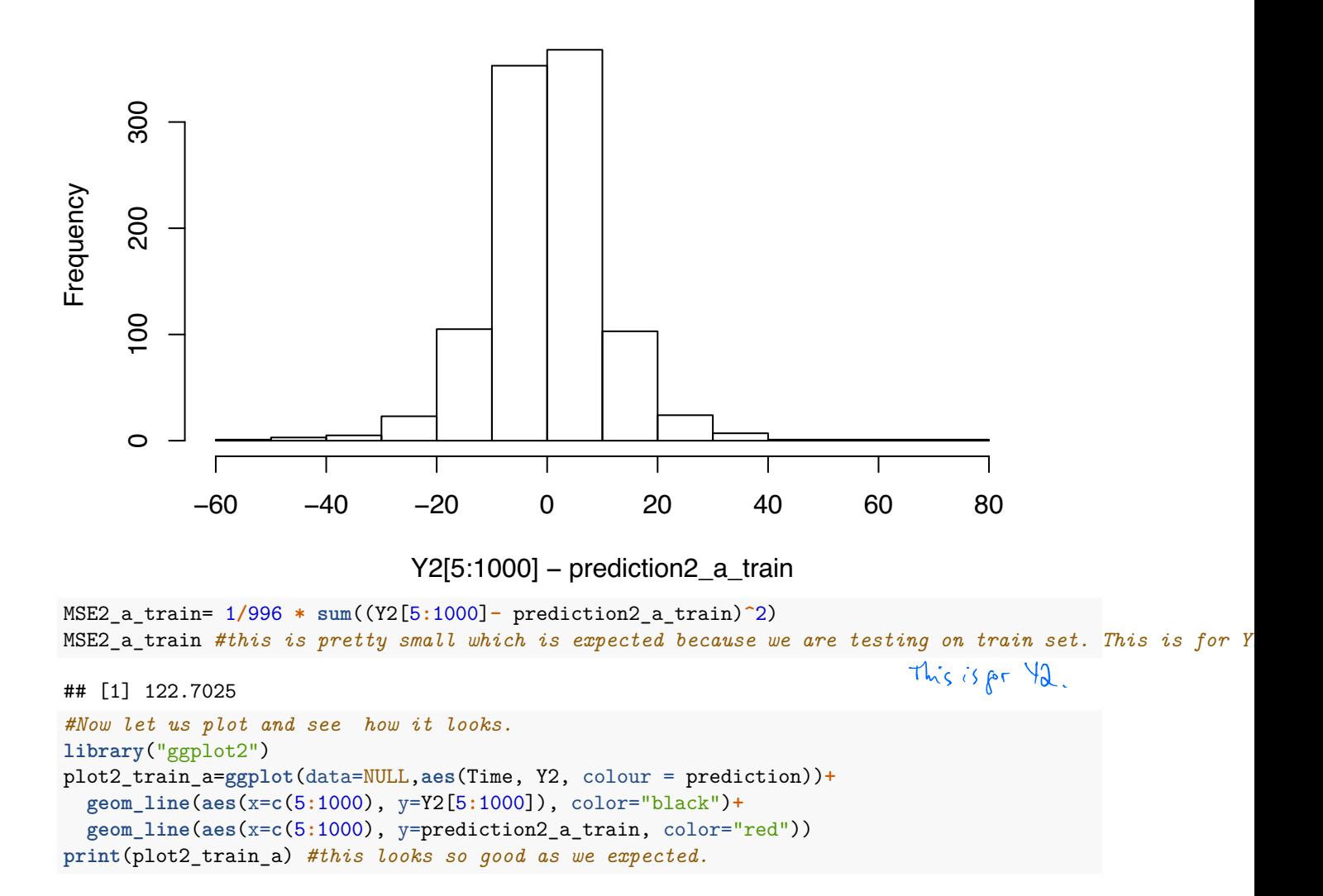

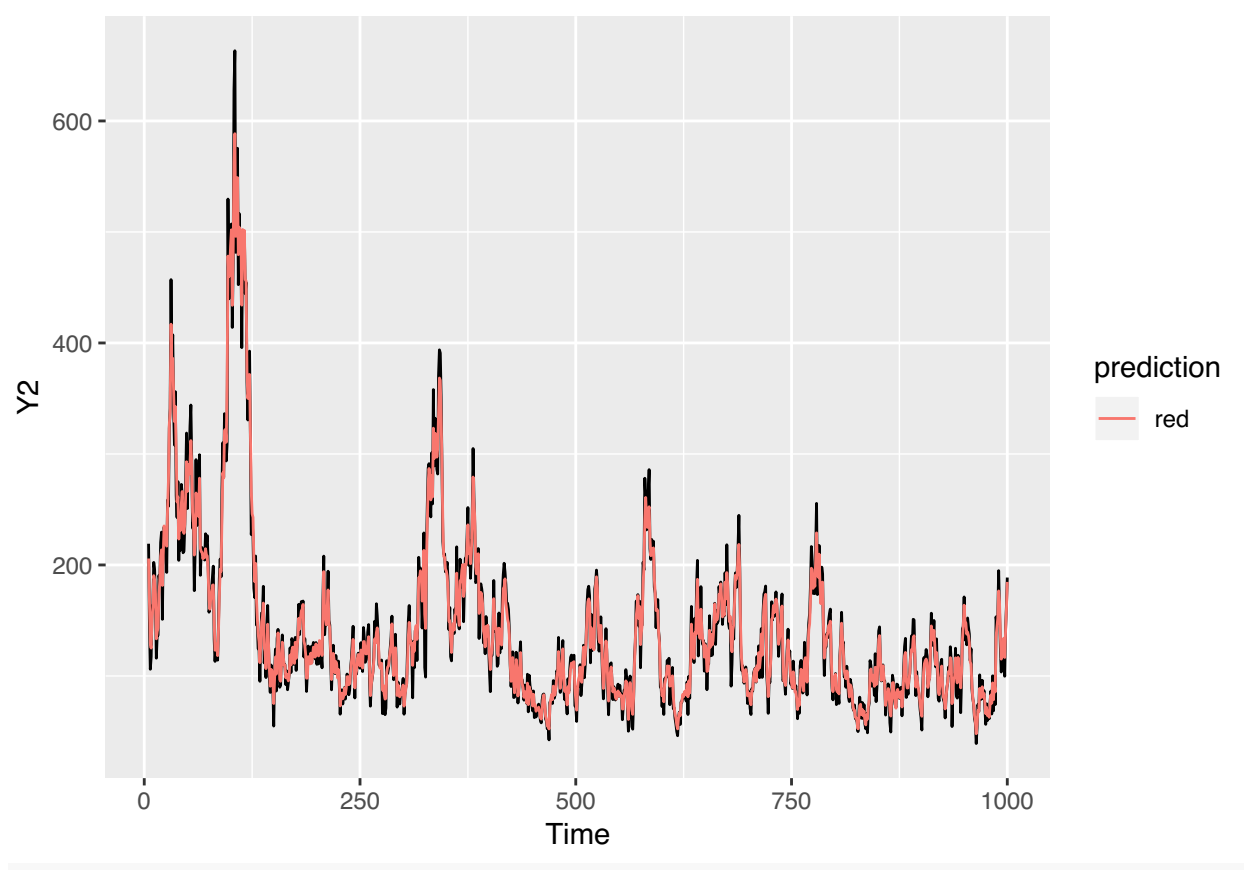

########################################## finishing, How our model is doing on train set

#### ################################################################################## *#Now, it is time to check on a test set #I will do prediction on the test set for Y1* prediction1\_a\_test= **predict**(model1\_a, covariates\_test) *#I will check the histogram of residuals and mean square error for Y1*

**hist**(Y1[1001**:**1200]**-** prediction1\_a\_test ) *#it looks normal, So that is good.*

# **Histogram of Y1[1001:1200] − prediction1\_a\_test**

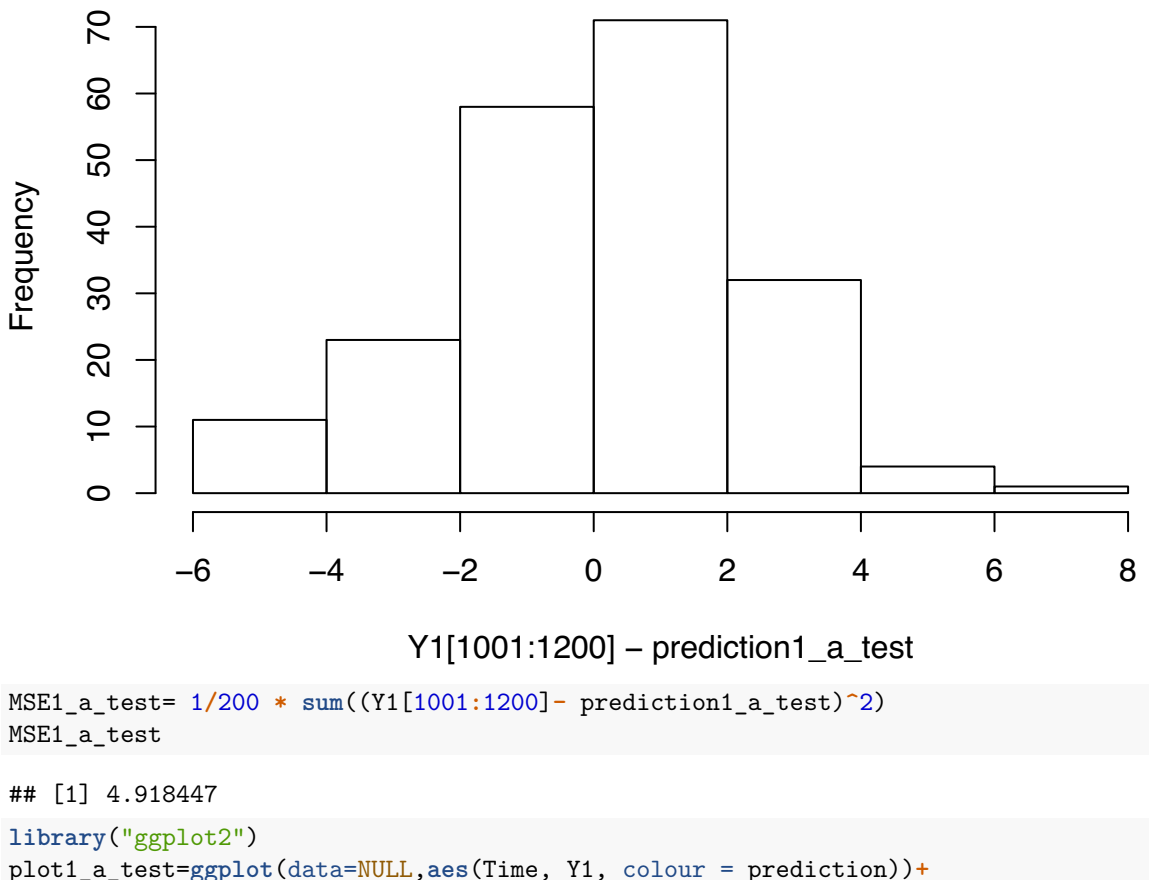

```
geom_line(aes(x=c(1001:1200), y=Y1[1001:1200]), color="black")+
  geom_line(aes(x=c(1001:1200), y=prediction1_a_test, color="red"))
print(plot1_a_test)
```
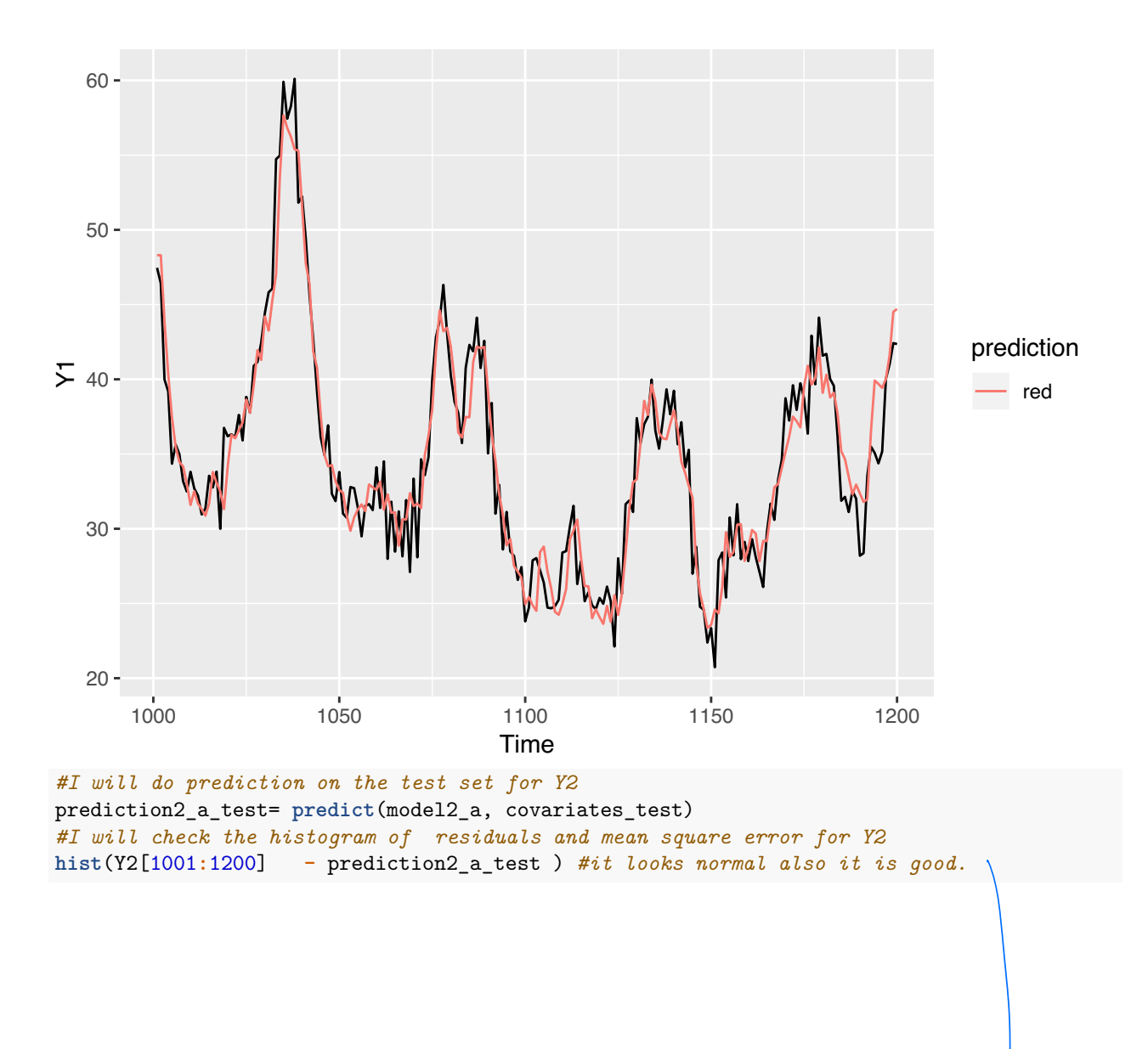

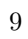

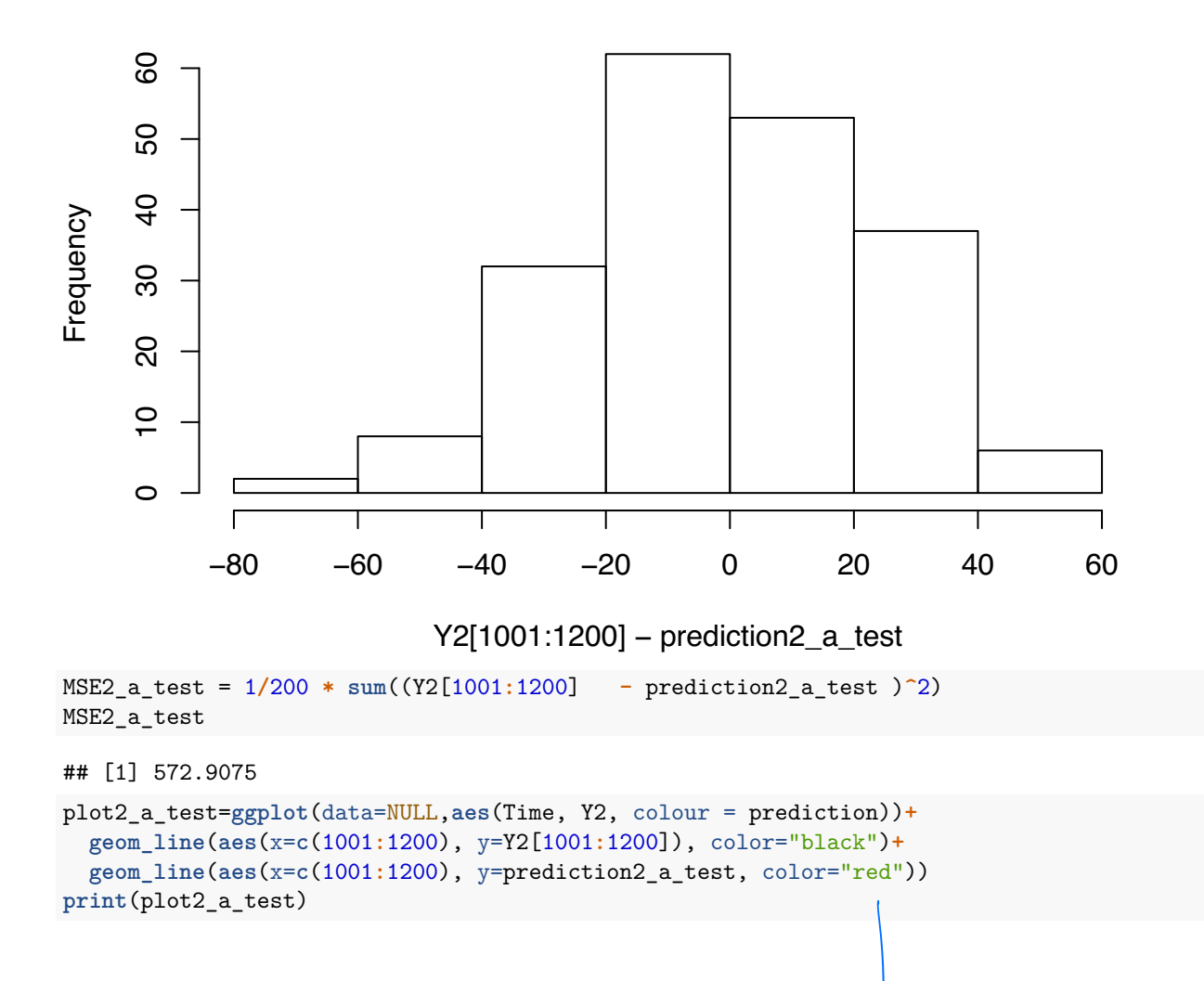

**Histogram of Y2[1001:1200] − prediction2\_a\_test**

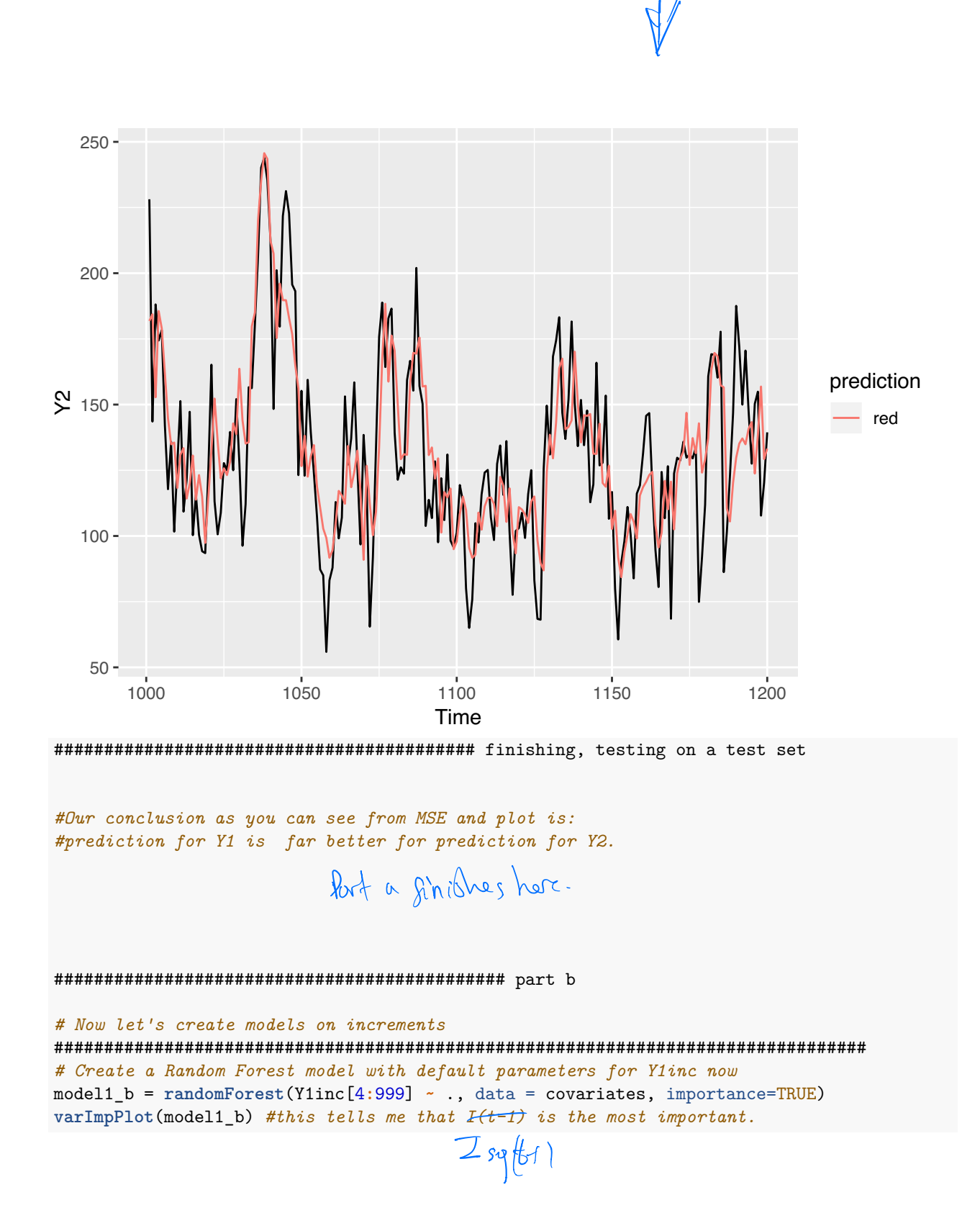

### model1\_b

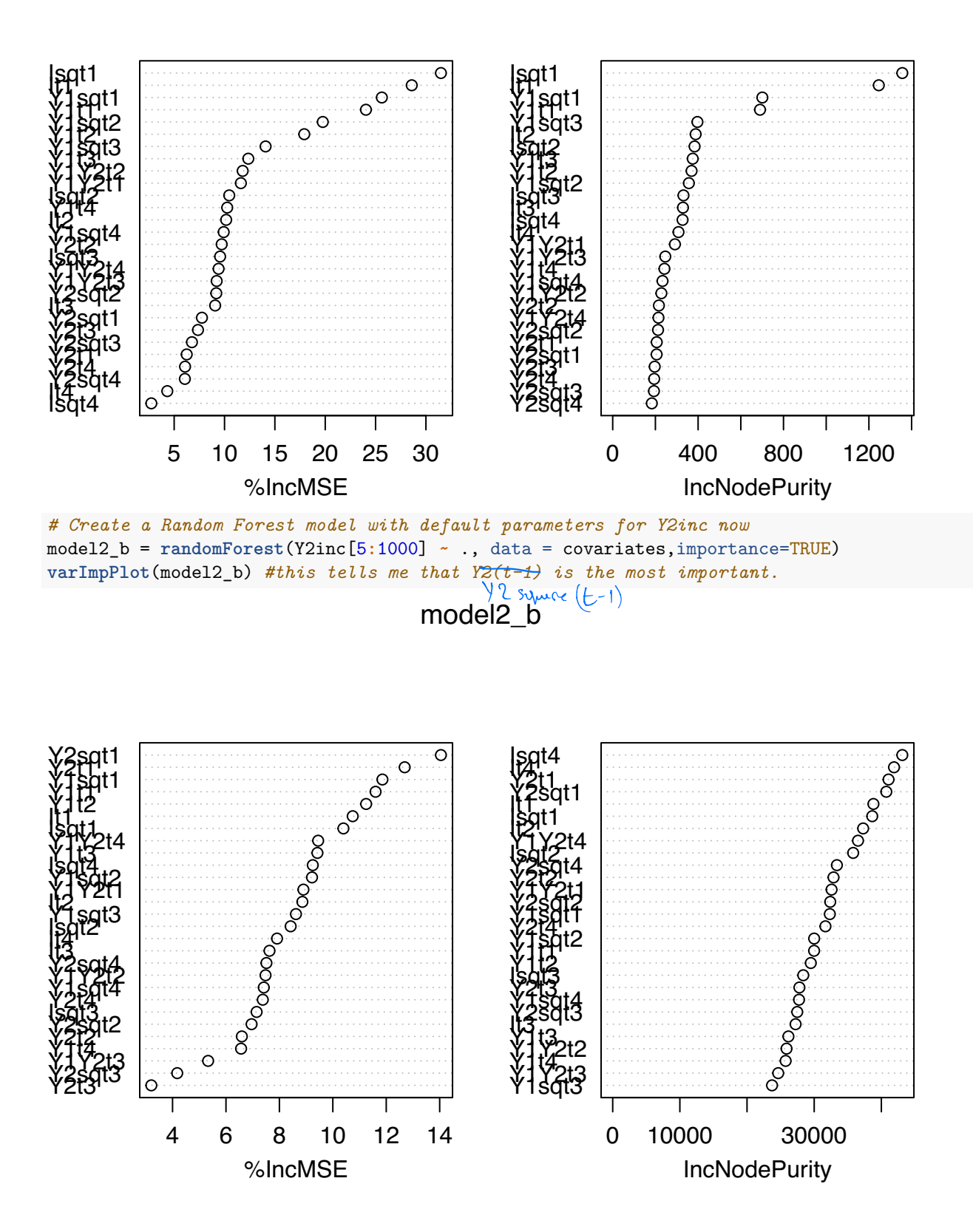

```
##################################################################################
#First, lets check on training set how well we are doing.
#I will do prediction for Y1inc on the train set
prediction1 b inc = predict(model1 b,covariates)
prediction1_b_train=Y1[5:1000] + prediction1_b_inc #we added the original one to get prediction on Y1
#prediction1_b
head(prediction1 b train)
```

```
## 1 2 3 4 5 6
## 40.42699 37.91030 46.31380 39.63054 38.46564 45.22874
hist(Y1[5:1000] - prediction1_b_train) #it looks normal that is good.
```
# **Histogram of Y1[5:1000] − prediction1\_b\_train**

![](_page_12_Figure_3.jpeg)

Y1[5:1000] – prediction1\_b\_train

```
MSE1_b_train= 1/996 * sum((Y1[5:1000] - prediction1_b_train)^2)
MSE1_b_train#this is mean square error for increments Y1inc
```
## [1] 6.173792

```
plot1_train_b=ggplot(data=NULL,aes(Time, Y1, colour = prediction))+
  geom_line(aes(x=c(5:1000), y=Y1[5:1000]), color="black")+
  geom_line(aes(x=c(5:1000), y=prediction1_b_train, color="red"))
print(plot1_train_b) #this looks so good as we expected
```
![](_page_13_Figure_0.jpeg)

![](_page_14_Figure_0.jpeg)

![](_page_14_Figure_1.jpeg)

Y2[5:1000] – prediction2\_b\_train

MSE2\_b\_train = 1**/**996 **\* sum**(( Y2[5**:**1000] **-** prediction2\_b\_train)**^**2) MSE2\_b\_train *#this is mean square error for increments Y2inc*

## [1] 378.267

```
plot2_train_b=ggplot(data=NULL,aes(Time, Y2, colour = prediction))+
  geom_line(aes(x=c(5:1000), y=Y2[5:1000]), color="black")+
  geom_line(aes(x=c(5:1000), y=prediction2_b_train, color="red"))
print(plot2_train_b) #this looks so good as we expected
```
![](_page_15_Figure_0.jpeg)

**Histogram of Y1[1001:1200] − prediction1\_b\_test**

![](_page_16_Figure_1.jpeg)

```
geom_line(aes(x=c(1001:1200), y=Y1[1001:1200]), color="black")+
  geom_line(aes(x=c(1001:1200), y=prediction1_b_test, color="red"))
print(plot1_b_test)
```
![](_page_17_Figure_0.jpeg)

![](_page_18_Figure_0.jpeg)

**Histogram of Y2[1001:1200] − prediction2\_b\_test**

Y2[1001:1200] − prediction2\_b\_test

MSE2\_b\_test= 1**/**200 **\* sum**(( Y2[1001**:**1200] **-** prediction2\_b\_test)**^**2) MSE2\_b\_test*#this is mean square error for increments Y2*

```
## [1] 682.5334
```

```
plot2_b_test=ggplot(data=NULL,aes(Time, Y2, colour = prediction))+
  geom_line(aes(x=c(1001:1200), y=Y2[1001:1200]), color="black")+
  geom_line(aes(x=c(1001:1200), y=prediction2_b_test, color="red"))
print(plot2_b_test)
```
![](_page_19_Figure_0.jpeg)

#################################################### finishing the test set. *#prediction for Y1inc is far better for prediction for Y2inc.*

*# Even though MSE1\_b\_test for Y1 is better in Model b, MSE2\_b\_test for Y2 is far worse in model b, #We compared MSE1\_a\_test with MSE1\_b\_test and MSE2\_a\_test with MSE2\_b\_test # So we pick model in a, over all as our best model.*

Pirt b finishes her.

######## part c

```
###############################################################################################
V1=(Y1[5:1000]-predict(model1_a))^2 #variance for Y1
V2=(Y2[5:1000]-predict(model2_a))^2 #variance for Y2
Cov12=sqrt(V1*V2) ##covariance for Y1 and Y2
```
####################################################

*# Create a Random Forests for variance and covariance #create random forest for V1* model1\_c=**randomForest**(V1 **~** ., data = covariates, importance=TRUE) **varImpPlot**(model1\_c) *#this tells me that I(t-1) is the most important.* model1\_c

![](_page_20_Figure_1.jpeg)

![](_page_21_Figure_0.jpeg)

![](_page_22_Figure_0.jpeg)

## [1] 866 503

*#same for Y2 on train set* N2\_train=(Y2[5**:**1000] **- predict**(model2\_a))**/**(**sqrt**(Y2sd\_train)) **hist**(N2\_train)

![](_page_23_Figure_0.jpeg)

M\_train=**matrix**(0,ncol=2,nrow = 996)

```
N1_wocov_train=Y1[5:1000] - predict(model1_a)
N2_wocov_train=Y2[5:1000] - predict(model2_a)
sum(Y1sd_train*Y2sd_train-Y1Y2cov_train^2 > 0) #to check positive definite case
## [1] 979
for(i in 1:996){
  if((Y1Y2cov_train[i])/sqrt(Y1sd_train[i]*Y2sd_train[i]) > 1){
    Y1Y2cov_train[i]=0.90*sqrt(Y1sd_train[i]*Y2sd_train[i])
  }
  if((Y1Y2cov_train[i])/sqrt(Y1sd_train[i]*Y2sd_train[i]) < -1){
    Y1Y2cov_train[i]=(-0.90)*sqrt(Y1sd_train[i]*Y2sd_train[i])
  }
  K=matrix(c(Y1sd_train[i], Y1Y2cov_train[i],Y1Y2cov_train[i], Y2sd_train[i]),ncol=2)
  M_train[i,]=solve(sqrtm(K))%*%t(as.matrix(cbind(N1_wocov_train[i],N2_wocov_train[i])))
}
colMeans(M_train) #this looks very good because it is so close to zero.
## [1] -0.023629716 0.002716292
cov(M_train) #with this we finished part c here we see that it doesnt look identity matrix much.
\sharp # [,1] [,2]
## [1,] 3.737858 -1.289074
## [2,] -1.289074 1.228550
```

```
hist(M_train[,1])
```
**Histogram of M\_train[, 1]**

![](_page_24_Figure_3.jpeg)

![](_page_24_Figure_4.jpeg)

**Histogram of M\_train[, 2]**

![](_page_25_Figure_2.jpeg)

M\_train[, 2]

**qqPlot**(M\_train[,1]) *#some part is slighly off.*

![](_page_25_Figure_5.jpeg)

norm quantiles

## [1] 860 25 **qqPlot**(M\_train[,2]) *#this look pretty good*

![](_page_26_Figure_0.jpeg)

norm quantiles

```
## [1] 101 756
```
############################################################### here we finish train set.

############################################################### Starts testing on test set. Y1sd = **predict**(model1\_c,covariates\_test) Y2sd = **predict**(model2\_c,covariates\_test) Y1Y2cov= **predict**(model12\_c,covariates\_test)

N1\_test=(Y1[1001**:**1200] **- predict**(model1\_a, covariates\_test))**/**(**sqrt**(Y1sd)) **hist**(N1\_test) *#looks normal that is good.*

![](_page_27_Figure_0.jpeg)

![](_page_27_Figure_1.jpeg)

![](_page_27_Figure_2.jpeg)

![](_page_27_Figure_3.jpeg)

![](_page_27_Figure_4.jpeg)

## [1] 19 145 N2\_test=(Y2[1001**:**1200] **- predict**(model2\_a, covariates\_test))**/**(**sqrt**(Y2sd)) **hist**(N2\_test)

![](_page_28_Figure_0.jpeg)

![](_page_28_Figure_1.jpeg)

![](_page_28_Figure_2.jpeg)

![](_page_28_Figure_3.jpeg)

![](_page_28_Figure_4.jpeg)

norm quantiles

```
## [1] 178 186
#evaluate 2-d case for the covariance on test set
M_test=matrix(0,ncol=2,nrow = 200)
N1_wocov_test=Y1[1001:1200] - predict(model1_a, covariates_test)
N2_wocov_test=Y2[1001:1200] - predict(model2_a, covariates_test)
sum(Y1sd*Y2sd-Y1Y2cov^2 > 0)
```

```
## [1] 198
```

```
library(expm)
for(i in 1:200){
  if((Y1Y2cov[i])/sqrt(Y1sd[i]*Y2sd[i]) > 1){
   Y1Y2cov[i]=0.90*sqrt(Y1sd[i]*Y2sd[i])
 }
 if((Y1Y2cov[i])/sqrt(Y1sd[i]*Y2sd[i]) < -1){
   Y1Y2cov[i]=(-0.90)*sqrt(Y1sd[i]*Y2sd[i])
 }
 K=matrix(c(Y1sd[i], Y1Y2cov[i],Y1Y2cov[i], Y2sd[i]),ncol=2)
 M_test[i,]=solve(sqrtm(K))%*%t(as.matrix(cbind(N1_wocov_test[i],N2_wocov_test[i])))
}
colMeans(M_test) #great, we should expect it to close to zero.
## [1] 0.19635984 -0.08372921
cov(M_test) #with this we finished part c here we see that it doesnt look identity matrix much.
\# [, 1] [, 2]
## [1,] 3.474919 -1.233411
## [2,] -1.233411 1.278205
hist(M_test[,1]) #kinda normal but mean is not zero
```
# **Histogram of M\_test[, 1]**

![](_page_29_Figure_3.jpeg)

![](_page_29_Figure_4.jpeg)

![](_page_30_Figure_0.jpeg)

![](_page_30_Figure_1.jpeg)

![](_page_30_Figure_2.jpeg)

![](_page_30_Figure_3.jpeg)

## [1] 145 174 **qqPlot**(M\_test[,2])

![](_page_31_Figure_0.jpeg)

![](_page_32_Figure_0.jpeg)

##########################################we creat the random forests for Y1 and Y2 model\_d\_Y1=**randomForest**(Y1[5**:**1200]**~** ., data = covariates\_d, importance=TRUE) **varImpPlot**(model\_d\_Y1)

model\_d\_Y1 Ift A one I square (t-1) are most important

![](_page_32_Figure_3.jpeg)

model\_d\_Y2=**randomForest**(Y2[5**:**1200]**~** ., data = covariates\_d, importance=TRUE) **varImpPlot**(model\_d\_Y2)

![](_page_33_Figure_1.jpeg)

![](_page_33_Figure_2.jpeg)

## as in part c

V1\_d=(Y1[5**:**1200]**-predict**(model\_d\_Y1))**^**2 *#variance for Y1* V2\_d=(Y2[5**:**1200]**-predict**(model\_d\_Y2))**^**2 *#variance for Y2* Cov12\_d=**sqrt**(V1\_d**\***V2\_d) *#covariance for Y1 and Y2*

##########################################we creat the random forests for variences on whole set

model\_d\_V1=**randomForest**(V1\_d**~** ., data = covariates\_d, importance=TRUE) model\_d\_V2=**randomForest**(V2\_d**~** ., data = covariates\_d, importance=TRUE) model\_d\_V12=**randomForest**(Cov12\_d**~** ., data = covariates\_d, importance=TRUE)

*#Predict on train set and test set.* predict\_Y1=**predict**(model\_d\_Y1) **hist**(Y1[5**:**1200]**-**predict\_Y1)*#looks pretty normal with mean zero.*

#### **Histogram of Y1[5:1200] − predict\_Y1**

```
400
       100 200 300 400
     300
Frequency
     200
     \overline{00}\circΤ
             −15 −10 −5 0 5 10 15
                                  Y1[5:1200] − predict_Y1
predict_Y1_test=predict(model_d_Y1,covariates_d_test)
############################################ Now first we do one future scenario
Ilast4=I[1197:1200]
Inew=c(Ilast4,Ifuture)
Isqrnew=Inew^2
Y1last4=Y1[1197:1200]
Y1sqrlast4=Y1square[1197:1200]
Y2last4=Y2[1197:1200]
Y2sqrlast4=Y2square[1197:1200]
Y1Y2last4=Y1interactY2[1197:1200]
Y1last204=rep(0,204)
Y2last204=rep(0,204)
for(i in 1:200){
  k=4+i
  currentposition=matrix(c(Y1last4[(k-4):(k-1)], Y2last4[(k-4):(k-1)], Inew[(k-4):(k-1)],
                          Y1sqrlast4[(k-4):(k-1)], Y2sqrlast4[(k-4):(k-1)], Isqrnew[(k-4):(k-1)],
                          Y1Y2last4[(k-4):(k-1)]),
                        nrow=1)
  colnames(currentposition)=c("Y1t4","Y1t3","Y1t2","Y1t1",
```

```
"Y2t4","Y2t3","Y2t2","Y2t1",
                             "It4","It3","It2","It1",
                             "Y1sqt4","Y1sqt3","Y1sqt2","Y1sqt1",
                             "Y2sqt4","Y2sqt3","Y2sqt2","Y2sqt1",
                             "Isqt4","Isqt3","Isqt2","Isqt1",
                             "Y1Y2t4","Y1Y2t3","Y1Y2t2","Y1Y2t1")
  prediction_Y=cbind(predict(model_d_Y1,currentposition), predict(model_d_Y2,currentposition))
  Sigma11=predict(model_d_V1,currentposition)
  Sigma22=predict(model_d_V2,currentposition)
  Sigma12=predict(model_d_V12,currentposition)
  if((Sigma12)/sqrt(Sigma11*Sigma22) > 1){
    Sigma12=0.9*sqrt(Sigma11*Sigma22)
  }
  if((Sigma12)/sqrt(Sigma11*Sigma22) < -1){
    Sigma12=(-0.9)*sqrt(Sigma11*Sigma22)
  }
  K_d=matrix(c(Sigma11, Sigma12,Sigma12, Sigma22),ncol=2)
  newpoint=t(prediction_Y)+sqrtm(K_d)%*%rnorm(2,mean=0,sd=1)
  Y1last4=c(Y1last4,newpoint[1])
  Y2last4=c(Y2last4,newpoint[2])
  Y1sqrlast4=c(Y1sqrlast4,log(newpoint[1]^2))
  Y2sqrlast4=c(Y2sqrlast4,log(newpoint[2]^2))
  Y1Y2last4=c(Y1Y2last4,log(newpoint[1]*newpoint[2]))
}
plot1_d_one=ggplot(data=NULL,aes(Time, Y1))+
  geom_line(aes(x=c(1:1197), y=Y1[c(1:1197)]), color="blue")+
  geom_line(aes(x=c(1197:1400), y=Y1last4), color="green")
print(plot1_d_one)
                                   \begin{matrix} 1 & 8 \\ 1 & 36 \end{matrix}I<sub>n</sub>
                                                          believe this \begin{matrix} 1 & 1 \\ 0 & 1 \end{matrix}becomes x
                 fhis seems
                                  s^{12} off g^{12} off g^{12} g^{13} of the group
                                                                                Lifer's like
                                       yI
                                              42 and 41.42order includions
                                                         le So I when Cit. with such on I
                                                          rac{1}{\sqrt{2\pi}}b^{\alpha}honk
                            Those
                                       C_{s} in the following
                                                    are
                     Here
                                             me
                                                  better MSE
                the of simulation and settled if
                                                                                     penough time 8 5
                                                                                            \logI only legt this
                                                                  he^{cav}3
                                                                 a^{\lambda} becomes
                                                                                   erfang.
```
![](_page_36_Figure_0.jpeg)

```
200
\mathsf{\Sigma}^{ 400
  600
         0 500 1000
                                           Time
############################################ finishing one scenario..
############################################ Now lets do 100 scenario
sim100Y1=list()
sim100Y2=list()
for(m in 1:100){
 Ilast4=I[1197:1200]
 Inew=c(Ilast4,Ifuture)
 Isqrnew=Inew^2
 Y1last4=Y1[1197:1200]
 Y1sqrlast4=Y1square[1197:1200]
 Y2last4=Y2[1197:1200]
 Y2sqrlast4=Y2square[1197:1200]
 Y1Y2last4=Y1interactY2[1197:1200]
 for(i in 1:200){
   k=4+i
   currentposition=matrix(c(Y1last4[(k-4):(k-1)], Y2last4[(k-4):(k-1)], Inew[(k-4):(k-1)],
                            Y1sqrlast4[(k-4):(k-1)], Y2sqrlast4[(k-4):(k-1)], Isqrnew[(k-4):(k-1)],
                            Y1Y2last4[(k-4):(k-1)]),
                          nrow=1)
   colnames(currentposition)=c("Y1t4","Y1t3","Y1t2","Y1t1",
                               "Y2t4","Y2t3","Y2t2","Y2t1",
```

```
"It4","It3","It2","It1",
                                "Y1sqt4","Y1sqt3","Y1sqt2","Y1sqt1",
                                "Y2sqt4","Y2sqt3","Y2sqt2","Y2sqt1",
                                "Isqt4","Isqt3","Isqt2","Isqt1",
                                "Y1Y2t4","Y1Y2t3","Y1Y2t2","Y1Y2t1")
    prediction_Y=cbind(predict(model_d_Y1,currentposition), predict(model_d_Y2,currentposition))
    Sigma11=predict(model d V1,currentposition)
    Sigma22=predict(model_d_V2,currentposition)
    Sigma12=predict(model_d_V12,currentposition)
    if((Sigma12)/sqrt(Sigma11*Sigma22) > 1){
      Sigma12=0.9*sqrt(Sigma11*Sigma22)
    }
    if((Sigma12)/sqrt(Sigma11*Sigma22) < -1){
      Sigma12=(-0.9)*sqrt(Sigma11*Sigma22)
    }
    K_d=matrix(c(Sigma11, Sigma12, Sigma12, Sigma12), ncol=2)
    newpoint=t(prediction_Y)+sqrtm(K_d)%*%rnorm(2,mean=0,sd=1)
    Y1last4=c(Y1last4,newpoint[1])
    Y2last4=c(Y2last4,newpoint[2])
    Y1sqrlast4=c(Y1sqrlast4,newpoint[1])
    Y2sqrlast4=c(Y2sqrlast4,newpoint[2])
    Y1Y2last4=c(Y1Y2last4,log(newpoint[1]*newpoint[2]))
  }
  Y1last204=Y1last4
  Y2last204=Y2last4
  sim100Y1[[m]]=Y1last204
  sim100Y2[[m]]=Y2last204
plot(sim100Y1[[1]],type="l")
for(i in 2:100){
  lines(sim100Y1[[i]])
```
}

}

![](_page_39_Figure_0.jpeg)

### I get a little bit bad similation results with these covarities.

######################## ######################## ######################## ######################## *# But I told your earlier I did 5 steps back with different covarities so I am adding*

But These give me better results.

*#here that one as well. but that is basically same thing but without interactions and 5 steps back.* ################################################################################################

![](_page_40_Figure_2.jpeg)

#### model\_d\_Y1

 $\exists t+1 \Rightarrow \text{most } \text{ import}$ 

![](_page_40_Figure_5.jpeg)

![](_page_40_Figure_6.jpeg)

model\_d\_Y2=**randomForest**(Y2[6**:**1199]**~** ., data = covariates\_d\_try, importance=TRUE) **varImpPlot**(model\_d\_Y2)

model\_d\_Y2

42ft it is most impatientY2t1  $\ddot{\circ}$ Y1t2  $\circ$ Y1t2  $\circ$ Y2t1  $\circ$ Y1t1 Y1t3  $\overline{O}$  $\Omega$ Y1t3  $\circ$ Y1t4  $\circ$ It3 Y1t1  $\Omega$  $\Omega$ Y1t4 Y1t5  $\sim$  $\circ$ It5 Y2t2  $\triangle$  $\Omega$ Y1t5  $Y2t3$  $\circ$  $\overline{O}$ Y2t4 It2  $\circ$  $\Omega$ Y2t2  $\circ$ Y2t5  $\circ$ It4 It2  $\ddot{\circ}$  $\Omega$ Y2t5 It5  $\overline{O}$  $\ddot{\mathbf{O}}$ It1  $\ddot{\mathbf{O}}$ It3  $\overline{O}$ Y2t3 It1  $\circ$  $\overline{O}$ Y2t4 It4  $\ddot{\circ}$  $\odot$ 0 500000 1000000 5 10 15 20 %IncMSE **IncNodePurity** V1\_d=(Y1[6**:**1199]**-predict**(model\_d\_Y1))**^**2 V2\_d=(Y2[6**:**1199]**-predict**(model\_d\_Y2))**^**2 Cov12\_d=**sqrt**(V1\_d**\***V2\_d)

model\_d\_V1=**randomForest**(V1\_d**~** ., data = covariates\_d\_try, importance=TRUE) **varImpPlot**(model\_d\_V1) model\_d\_V2=**randomForest**(V2\_d**~** ., data = covariates\_d\_try, importance=TRUE) **varImpPlot**(model\_d\_V1)

model\_d\_V1

![](_page_42_Figure_1.jpeg)

model\_d\_V12=**randomForest**(Cov12\_d**~** ., data = covariates\_d\_try, importance=TRUE) **varImpPlot**(model\_d\_V12)

model\_d\_V12

![](_page_42_Figure_4.jpeg)

```
predict_Y1=predict(model_d_Y1,covariates_d_try_test)
#first we check for one scenario
Ilast5=I[1196:1200]
Inew=c(Ilast5,Ifuture)
Y1last5=Y1[1196:1200]
Y2last5=Y2[1196:1200]
Y1last205=rep(0,205)
Y2last205=rep(0,205)
for(i in 1:200){
  k=5+i
  currentposition=matrix(c(Y1last5[(k-5):(k-1)],Y2last5[(k-5):(k-1)],Inew[(k-5):(k-1)]),nrow=1)
  colnames(currentposition)=c("Y1t5","Y1t4","Y1t3","Y1t2","Y1t1","Y2t5","Y2t4","Y2t3","Y2t2","Y2t1",
                              "It5","It4","It3","It2","It1")
  prediction_Y=cbind(predict(model_d_Y1,currentposition), predict(model_d_Y2,currentposition))
  Sigma11=predict(model_d_V1,currentposition)
  Sigma22=predict(model_d_V2,currentposition)
  Sigma12=predict(model_d_V12,currentposition)
  if((Sigma12)/sqrt(Sigma11*Sigma22) > 1){
    Sigma12=0.9*sqrt(Sigma11*Sigma22)
  }
  if((Sigma12)/sqrt(Sigma11*Sigma22) < -1){
    Sigma12=(-0.9)*sqrt(Sigma11*Sigma22)
  }
  K_d=matrix(c(Sigma11, Sigma12,Sigma12, Sigma22),ncol=2)
 newpoint=t(prediction_Y)+sqrtm(K_d)%*%rnorm(2,mean=0,sd=1)
  Y1last5=c(Y1last5,newpoint[1])
  Y2last5=c(Y2last5,newpoint[2])
}
plot1_d=ggplot(data=NULL,aes(Time, Y1))+
  geom_line(aes(x=c(1:1195), y=Y1[c(1:1195)]), color="blue")+
  geom_line(aes(x=c(1196:1400), y=Y1last5), color="green")
print(plot1_d)
```
![](_page_44_Figure_0.jpeg)

```
200
  400
  600
         0 500 1000
                                          Time
\sum#now lets check for 100 scenario
sim100Y1=list()
sim100Y2=list()
for(m in 1:100){
  Ilast5=I[1196:1200]
  Inew=c(Ilast5,Ifuture)
 Y1last5=Y1[1196:1200]
 Y2last5=Y2[1196:1200]
  for(i in 1:200){
   k=5+i
   currentposition=matrix(c(Y1last5[(k-5):(k-1)],Y2last5[(k-5):(k-1)],Inew[(k-5):(k-1)]),nrow=1)
   colnames(currentposition)=c("Y1t5","Y1t4","Y1t3","Y1t2","Y1t1","Y2t5","Y2t4","Y2t3","Y2t2","Y2t1",
                               "It5","It4","It3","It2","It1")
   prediction_Y1=cbind(predict(model_d_Y1,currentposition), predict(model_d_Y2,currentposition))
   Sigma11=predict(model_d_V1,currentposition)
   Sigma22=predict(model_d_V2,currentposition)
   Sigma12=predict(model_d_V12,currentposition)
    #here we check positive definiteness
   if((Sigma12)/sqrt(Sigma11*Sigma22) > 1){
     Sigma12=0.9*sqrt(Sigma11*Sigma22)
   }
   if((Sigma12)/sqrt(Sigma11*Sigma22) < -1){
     Sigma12=(-0.9)*sqrt(Sigma11*Sigma22)
   }
   K_d=matrix(c(Sigma11, Sigma12,Sigma12, Sigma22),ncol=2)
                                           this also looks very
                                                                          prediction
```

```
newpoint=t(prediction_Y1)+sqrtm(K_d)%*%rnorm(2,mean=0,sd=1)
    Y1last5=c(Y1last5,newpoint[1])
   Y2last5=c(Y2last5,newpoint[2])
  }
  Y1last205=Y1last5
  Y2last205=Y2last5
  sim100Y1[[m]]=Y1last205
  sim100Y2[[m]]=Y2last205
}
plot(sim100Y1[[1]],type="l")
for(i in 2:100){
  lines(sim100Y1[[i]])
}
```
![](_page_46_Figure_1.jpeg)

**lines**(sim100Y2[[i]])

}

![](_page_47_Figure_0.jpeg)

Index

Segars

Thank you so much for <sup>a</sup> wonderful semester Kundest regards